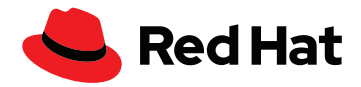

# **Cinco maneiras de implementar o MLOps com sucesso**

Para construir operações de machine learning (MLOps) com sucesso dentro de uma organização é necessário analisar a segurança, os fluxos de trabalho, a flexibilidade e como desenvolvedores, gerentes de operações e cientistas de dados trabalham em equipe. Conheça cinco fatores essenciais a considerar ao implementar uma abordagem MLOps.

#### **1** Comece com uma base flexível

Imagine que você esteja utilizando diversos ambientes para treinar e processar seus modelos de inteligência artificial (IA). Nesse caso, o melhor a fazer implantar uma base flexível que ofereça suporte a ambientes on-premise, de nuvem e de nuvem híbrida, facilitando a migração entre serviços.

O open source oferece a flexibilidade de que você precisa. Com ele, você tem liberdade para optar por soluções inovadoras. A comunidade open source global é onde as inovações em inteligência artificial (IA) e machine learning (ML) acontecem. Ao escolher softwares desenvolvidos na comunidade, você tem a oportunidade de optar por tecnologias e aplicações avançadas (incluindo soluções de outros fornecedores) que atendam às necessidades específicas da sua empresa. Além disso, você pode selecionar as funcionalidades que quiser sem se preocupar com custos adicionais, e incrementar a plataforma para se adaptar às suas demandas.

É possível criar notebooks personalizados e incluir tecnologias para se manter à frente das constantes transformações. Você tem a oportunidade ser se tornar parceiro de quem é especialista em monitorar a evolução das soluções open source para não implantar tecnologias que ainda estejam na etapa inicial do ciclo de vida. Em resumo, essa é sua chance de criar a fundação para a evolução do seu programa de MLOps, ao mesmo tempo que obtém tudo o que precisa agora.

### **2** Prepare os cientistas de dados para o sucesso

Utilizando uma base open source você consegue reunir a tecnologia necessária para oferecer a seus cientistas de dados as ferramentas inovadoras de que eles precisam para obter resultados. Considere incluir as seguintes ferramentas:

- Jupyter
- PyCharm
- PyTorch
- scikit-learn
- **TensorFlow**
- Anaconda
- ▶ RStudio

Mas apenas disponibilizar as ferramentas não basta. É igualmente importante dar aos seus cientistas de dados a oportunidade de testar todas elas. Crie um ambiente que permita a eles experimentar as ferramentas upstream e combinar tecnologias para descobrir o que funciona melhor para a análise e modelagem.

Por fim, dê a eles a chance de testar os modelos criados em situações implementáveis. Deixe que eles vejam como os esforços deles agregam valor à empresa e aos clientes. Ao compreenderem o impacto desse trabalho em operações reais, seus cientistas de dados perceberão de outra maneira a contribuição deles para a organização.

## **3** Integre os desenvolvedores na equipe

Os desenvolvedores são outro ingrediente essencial para seu programa de MLOps. Forneça a eles as ferramentas necessárias para criar aplicações capazes de incorporar rapidamente os modelos criados pelos cientistas de dados.

Permita que utilizem as tecnologias com que estão habituados a trabalhar e dê a eles a segurança de que não terão que se preocupar com a parte dos dados. Por exemplo, um desenvolvedor poderia executar a lógica da aplicação no Quarkus e utilizar uma aplicação de programação de interface (API) para acionar um endpoint de transferência de estado representacional (REST) Deixe que do processamento dos dados e das previsões os cientistas de dados cuidam.

#### **4** Apoie e estimule a colaboração

O sucesso de um programa de MLOps depende muito da capacidade de colaboração entre desenvolvedores, cientistas e engenheiros de dados. Oferecer a eles uma plataforma comum que promova o trabalho em equipe é fundamental.

Para isso, mais uma vez, o open source é a melhor opção. Por exemplo, com uma ferramenta open source como o Pachyderm, que oferece controle de versão automático e acesso à linhagem de dados, cientistas de dados, engenheiros e desenvolvedores conseguem rastrear alterações nos modelos com mais eficiência. Isso pode estimular o diálogo entre as três equipes, ao mesmo tempo que as mantém informadas sobre o estado dos modelos, desde o conceito até a produção.

#### **Mais informações Teste agora**

Visite [Red Hat® OpenShift® AI](https://www.redhat.com/pt-br/resources/openshift-data-science-brief#:~:text=Table%201.%20Tools%20included%20in%20Red%20Hat%20OpenShift,OpenShift%20Source-to-Image%20tool%2C%20Red%20Hat%20%20...%20) e [leia nosso ebook](https://www.redhat.com/pt-br/resources/advance-business-with-ai-ml-e-book). [Experimente o](https://developers.redhat.com/products/red-hat-openshift-data-science/overview) Red Hat OpenShift AI e assista a uma

Além disso, o uso de uma plataforma open source subjacente incrementa a disponibilidade das ferramentas utilizadas em ambientes de MLOps. Dessa forma, cientistas de dados, engenheiros e desenvolvedores conseguem acessar e compartilhar ferramentas de acordo com os projetos em que estão envolvidos, acelerando o desenvolvimento de aplicações inteligentes.

# **5** Corrija falhas de segurança

Uma plataforma aberta e flexível permite que você migre cargas de trabalho entre nuvens com mais eficiência, mas é preciso atenção aos potenciais riscos de segurança no trânsito de dados entre ambientes on-premise e de nuvem.

Escolha uma plataforma de aplicações confiável, com segurança integrada e que seja regularmente atualizada. Uma plataforma nativa em nuvem, baseada em Kubernetes, com segurança reforçada e constantemente atualizada seria uma boa opção.

Em seguida, crie ambientes isolados para proteger seus dados, independentemente de onde estejam armazenados. Restrinja as áreas que armazenam seus dados mais confidenciais ou críticos, utilizando redes isoladas ou ambientes desconectados.

Ambientes desconectados são especialmente importantes para organizações com muitas informações sensíveis, como agências governamentais ou provedores de saúde. Eles também são fundamentais no cumprimento das leis de compartilhamento de dados como o General Data Protection Regulation (GDPR), o Health Insurance Portability and Accountability Act (HIPAA), e outras regulamentações governamentais.

Descubra mais sobre [isolamento físico e o open source](https://www.redhat.com/sysadmin/air-gapped-networks).

demonstração.

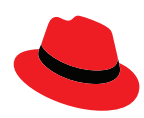

#### **Sobre a Red Hat**

A Red Hat ajuda os clientes a padronizar diferentes ambientes e a desenvolver aplicações nativas em nuvem, integrando, automatizando, protegendo e gerenciando ambientes complexos por meio de serviços de consultoria, treinamento e suporte [premiados.](https://access.redhat.com/recognition)

f [facebook.com/redhatinc](http://facebook.com/redhatinc)

 $\blacktriangleright$  [@redhatbr](https://twitter.com/redhatbr)

in [linkedin.com/company/red-hat-brasil](https://www.linkedin.com/company/red-hat-brasil/)

[br.redhat.com](https://www.redhat.com/pt-br) #303865\_0423

**América Latina** +54 11 4329 7300 [latammktg@redhat.com](mailto:latammktg%40redhat.com?subject=)

**Brasil** +55 11 3629 6000 [marketing-br@redhat.com](mailto:marketing-br%40redhat.com?subject=)

Copyright © 2023 Red Hat, Inc. Red Hat, o logotipo da Red Hat e o OpenShift são marcas comerciais ou registradas da Red Hat, Inc. e suas subsidiárias nos Estados Unidos e em outros países. Todas as outras marcas comerciais são de propriedade de seus respectivos proprietários.